## Zgłoszenie tematu **INŻYNIERSKIEJ** pracy dyplomowej

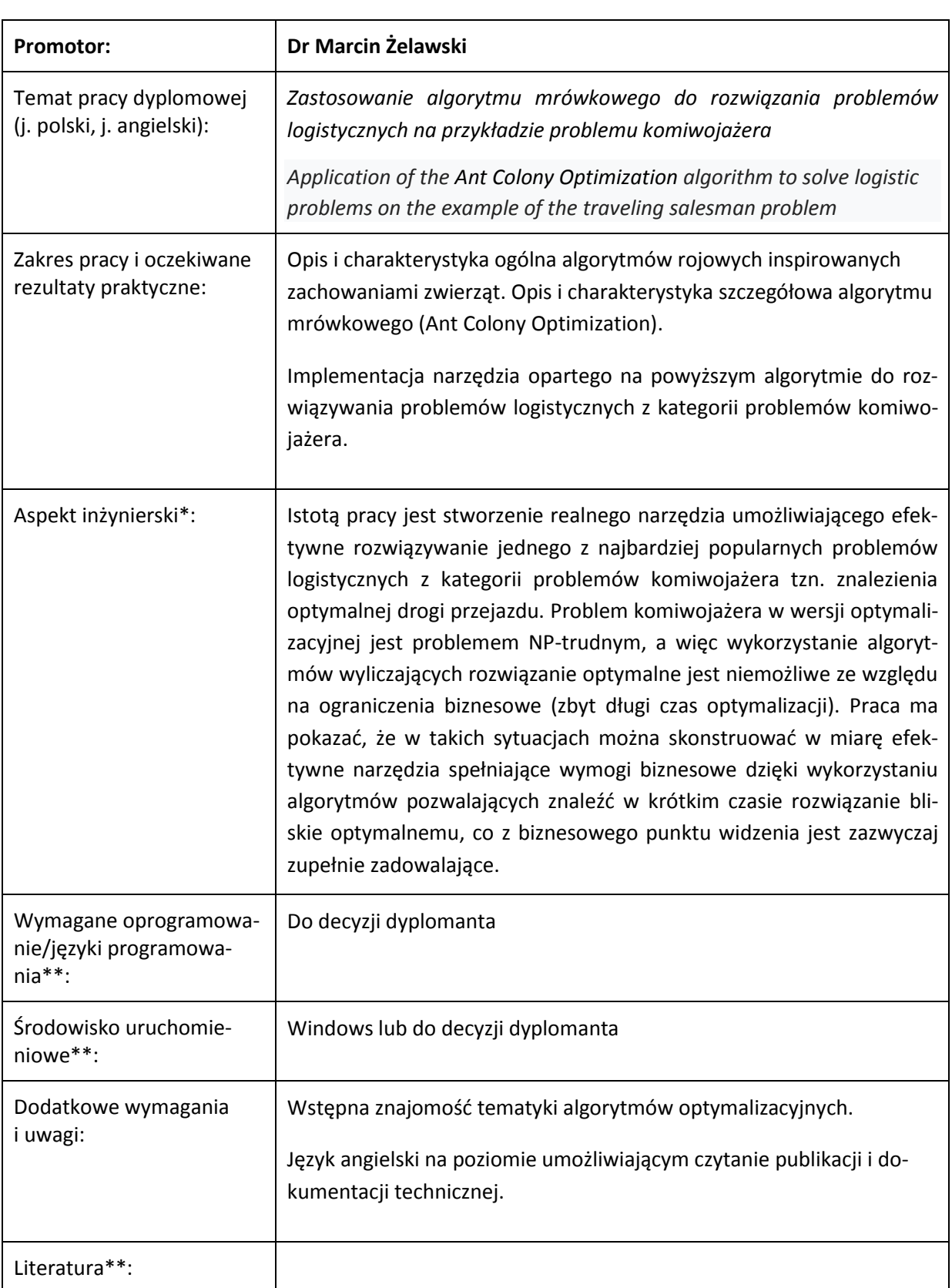

## **STUDIA I STOPNIA rok akademicki 2019/20**

\*należy uzasadnić/wskazać, czy praca spełnia wymagania inżynierskie

\*\*pola opcjonalne